## Datenblatt

Plastikkarte

mit Magnetstreifen und Rundloch, 86 x 54 mm, 4/4-farbig

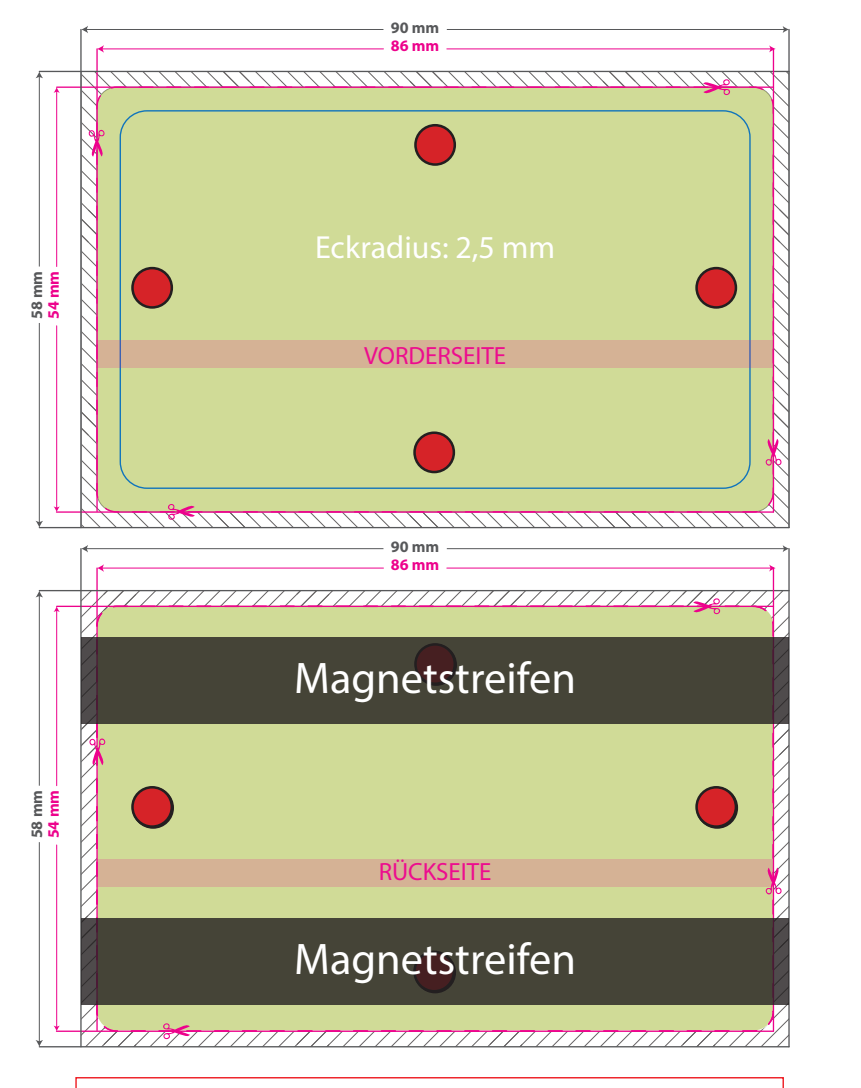

Bitte senden Sie uns die gewünschte Position von Magnetstreifen/Lochung in einer separaten Ansichtsdatei (jpg) und wählen zwischen den hier gezeigten Optionen. Entfernen Sie den Magnetstreifen/Lochung bitte aus der Druckdatei und senden uns die dem Auftrag entsprechende Seitenzahl. (4/0 = eine Seite; 4/4 = zwei Seiten)

/////////// **Datenformat: 90 x 58 mm** Das Format, in dem Ihre Druckdaten angelegt sein sollten. In diesem Format enthalten sind: **2 mm Beschnitt.** Dieser Beschnitt wird während der Produktion von uns entfernt. Bitte legen Sie Hintergründe und randabfallende Objekte immer bis an den Rand Ihres Datenformats an, um weiße Seitenränder zu vermeiden. **Endformat: 86 x 54 mm** In diesem Format erhalten Sie Ihr fertiges **I** Druckprodukt. **Sicherheitsabstand: 3 mm (**auf allen Seiten) Dieser wird vom Endformat aus gemessen und verhindert unerwünschten Anschnitt Ihrer Texte und Informationen während

WirmachenDruck

Sie sparen, wir drucken!

der Produktion.

#### 5 Tipps zur fehlerfreien Gestaltung Ihrer Druckdaten

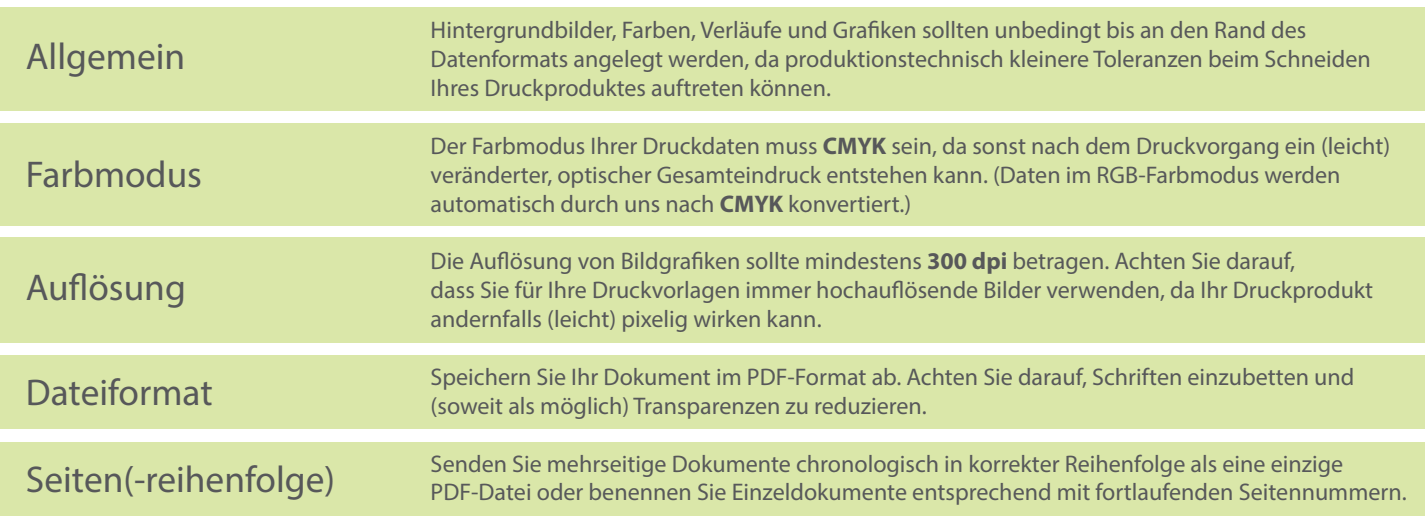

## **Datenblatt**

WirmachenDruck Sie sparen, wir drucken!

# Plastikkarte

mit Magnetstreifen und Langloch, 86 x 54 mm, 4/4-farbig

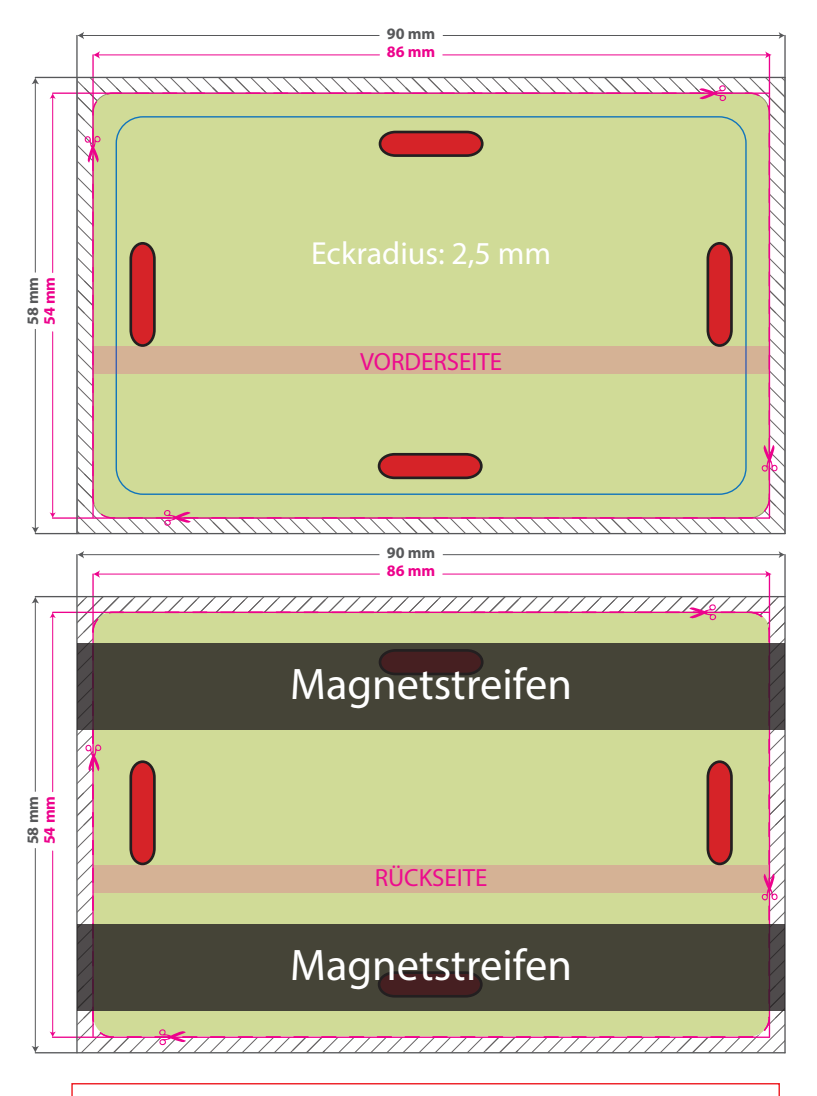

Bitte senden Sie uns die gewünschte Position von Magnetstreifen/Lochung in einer separaten Ansichtsdatei (jpg) und wählen zwischen den hier gezeigten Optionen. Entfernen Sie den Magnetstreifen/Lochung bitte aus der Druckdatei und senden uns die dem Auftrag entsprechende Seitenzahl. (4/0 = eine Seite; 4/4 = zwei Seiten)

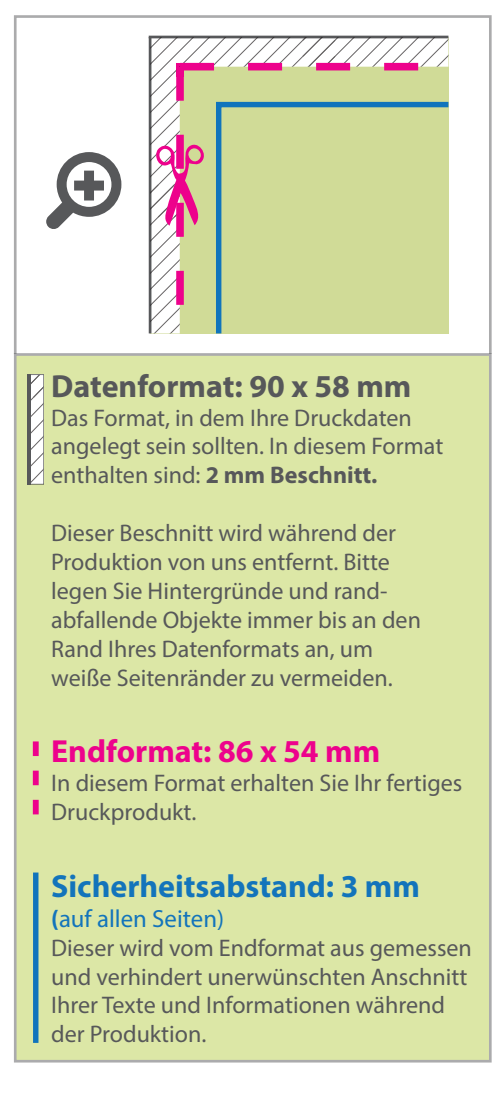

### 5 Tipps zur fehlerfreien Gestaltung Ihrer Druckdaten

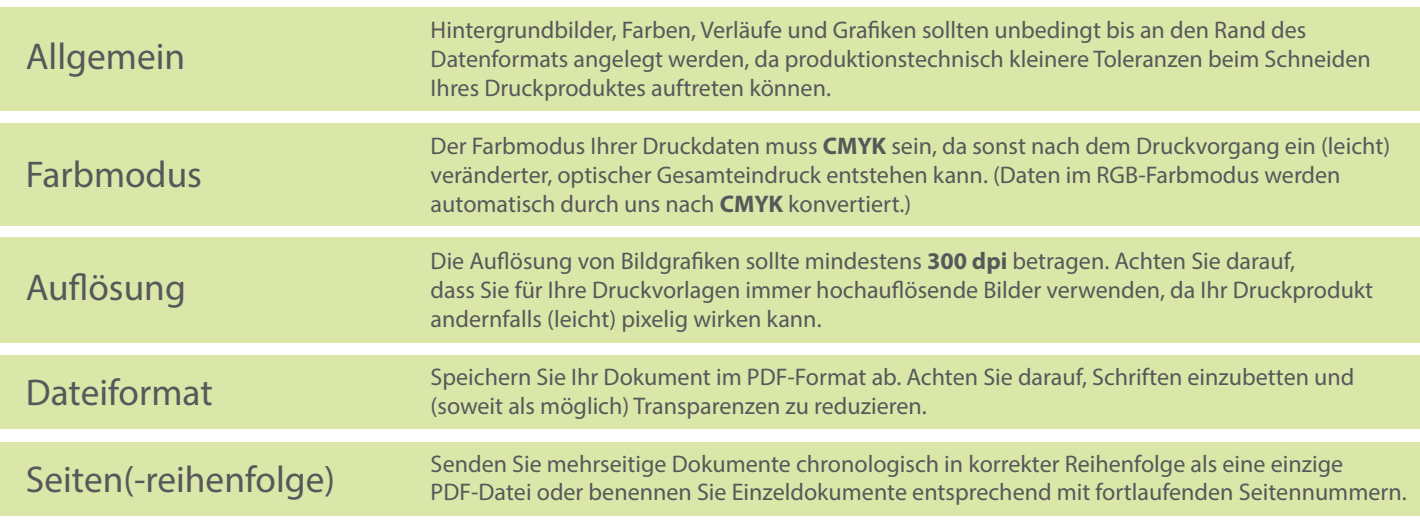